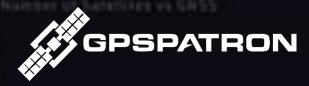

# Anomaly Detection in Raw GNSS Data

Critical infrastructure protection against GNSS spoofing

Maksim Barodzka

CEO @ GPSPATRON

#### Techniques to protect a GNSS receiver from spoofing

#### Sophisticated Antenna Systems

#### **Null Steering**

It creates "dead zones" to block fake signals.

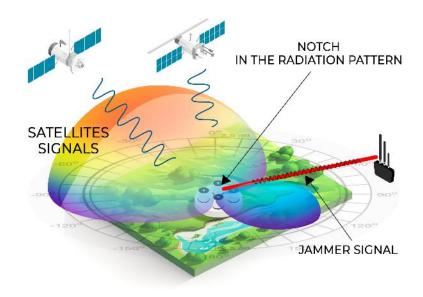

Real efficiency starts at 4 antenna elements.

40-60 dB interference suppression level.

Effective against jamming and partially against spoofing

#### **Beamforming**

It strengthens authentic signals and weakens fake ones, making real signals clear.

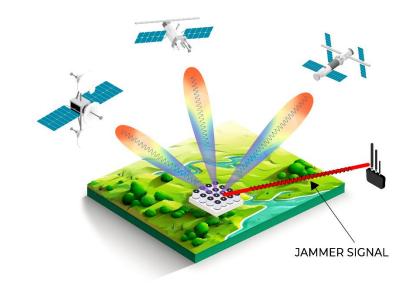

Requires 8-16 antenna elements.

High cost, large size and power consumption

Acceptable technique to counteract low-power GNSS spoofing

#### Techniques to protect a GNSS receiver from spoofing

**Detect & Switch to Backup** 

# Synchronization systems with Grandmaster cross monitoring

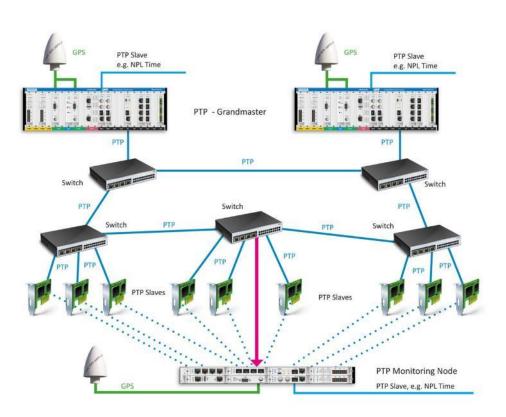

#### **RAW GNSS data monitoring**

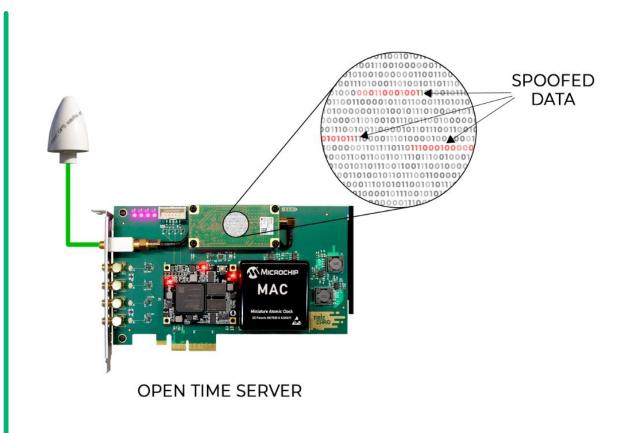

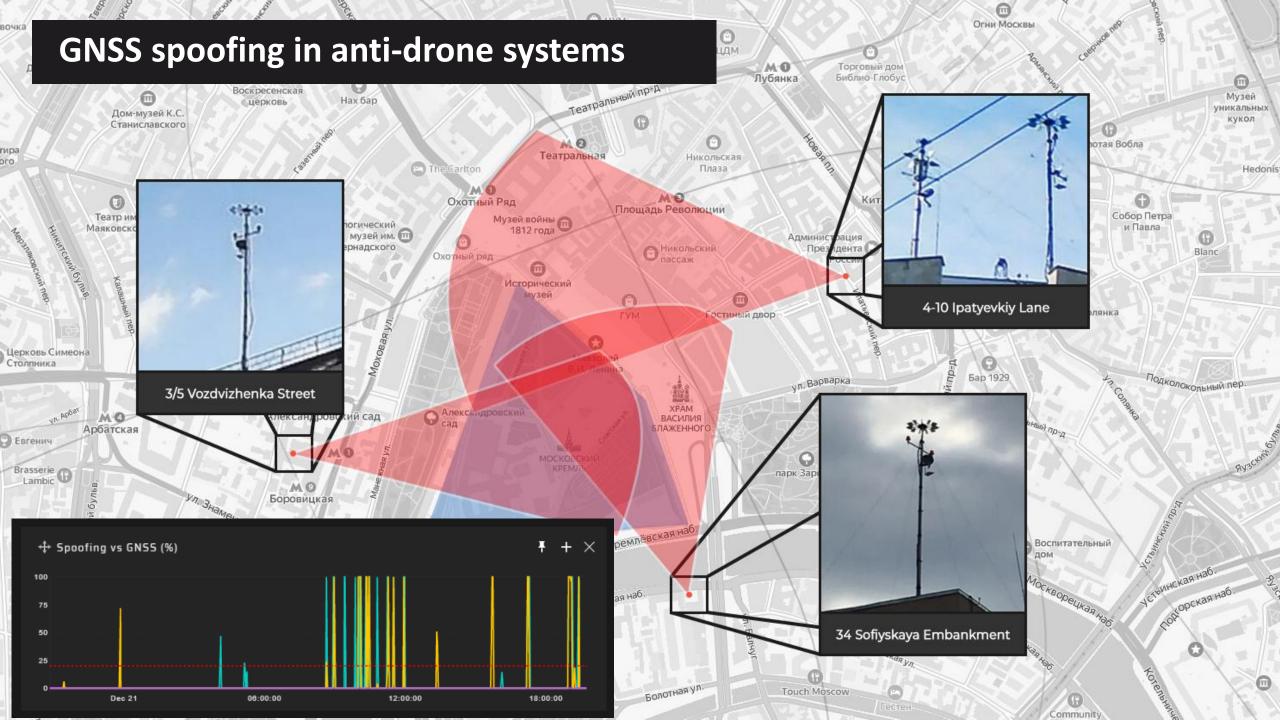

#### **GNSS interference in 2023**

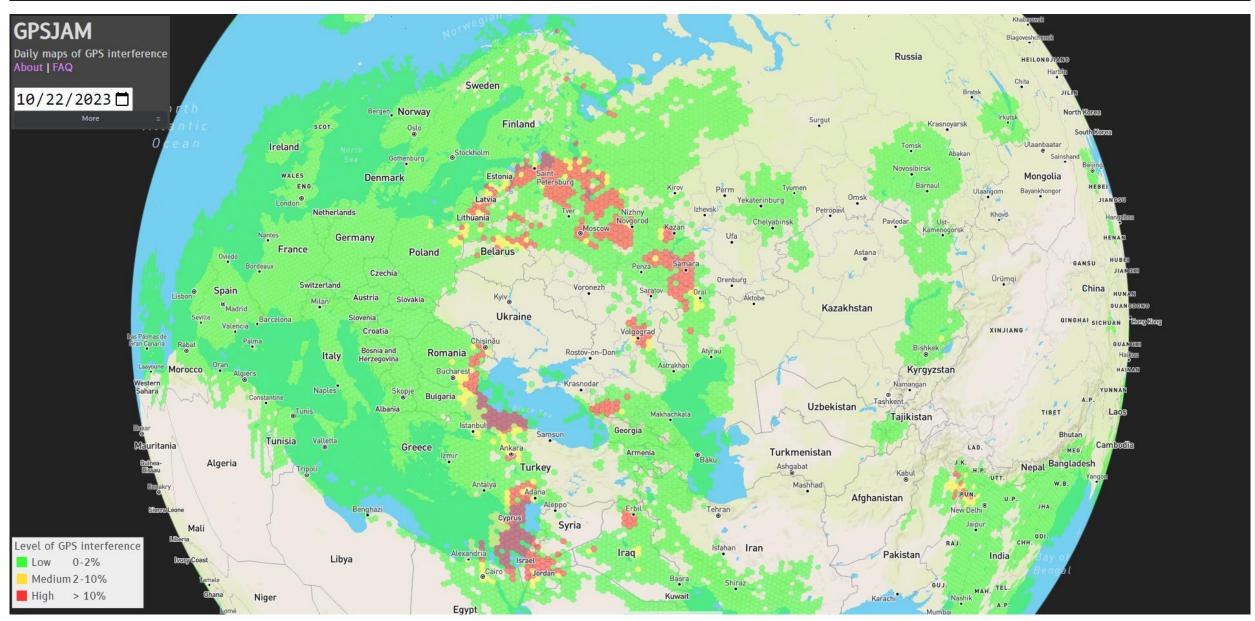

Source: gpsjam.org

#### **GNSS** spoofing on vessels to avoid sanctions

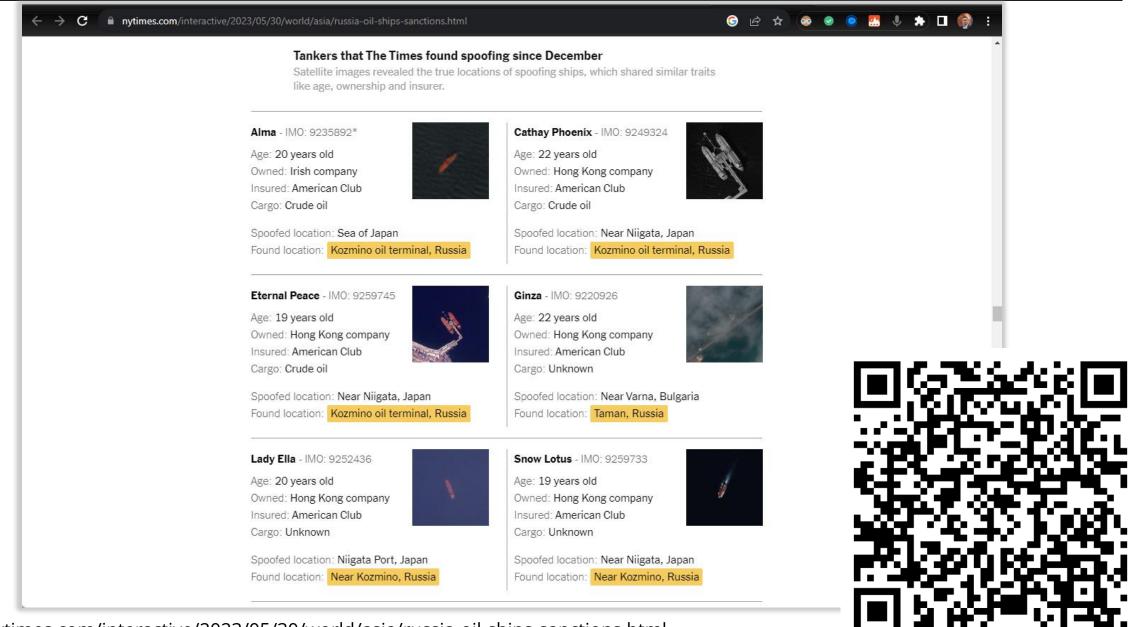

## **GNSS** jamming/spoofing on vessels

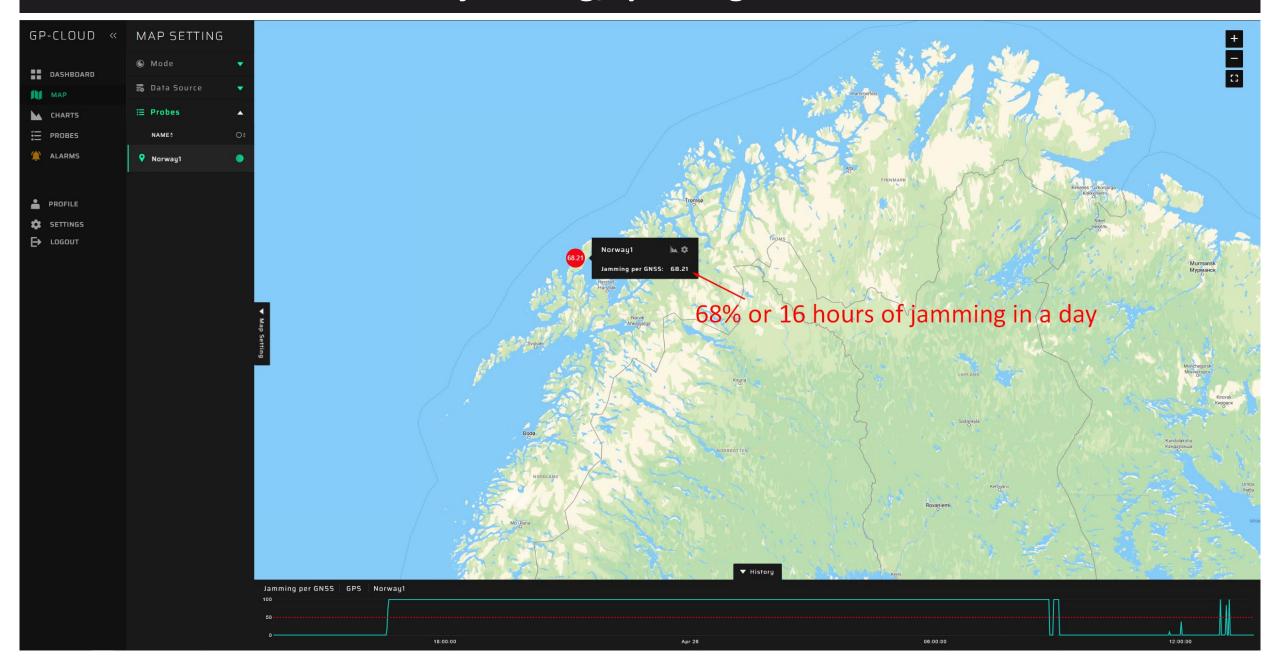

#### **GNSS** jamming/spoofing on vessels

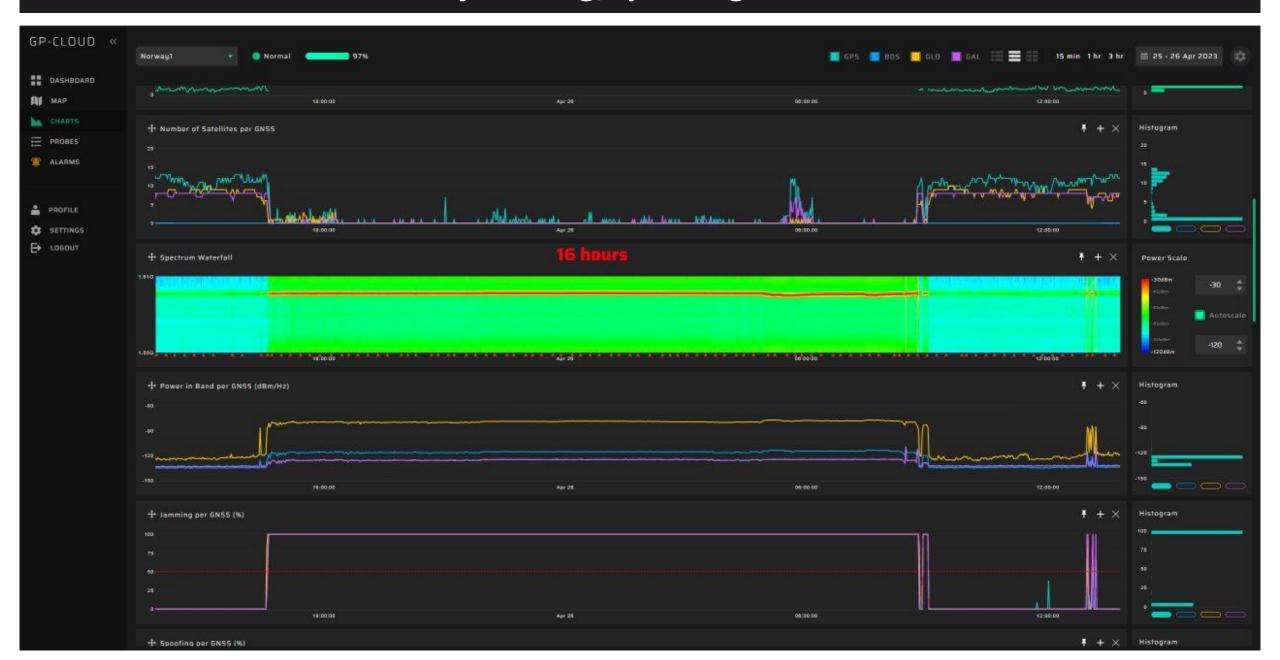

#### Why is spoofing trending right now?

\$319.95

\$198.50

\$346.29

\$480

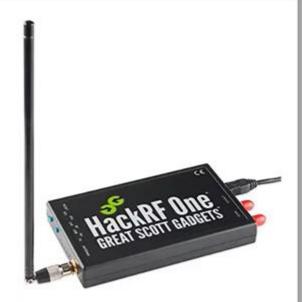

HackRF One Software Defined Radio (SDR) & ANT500 Antenna Bundle

**★★★☆☆~29** 

\$31995

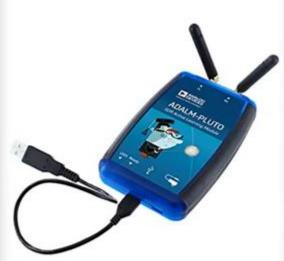

ANALOG DEVICES ADALM-Pluto SDR Software Defined Radio Active Learning Module PlutoSDR

★★★☆☆~9

\$19850

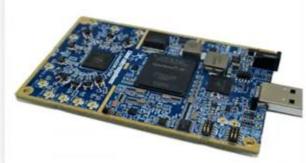

LimeSDR Flexible, Nextgeneration, Open Source Software Defined Radio USB 3.0 100 kHz - 3.8 GHz

\*\*\* ~ 523

\$34629

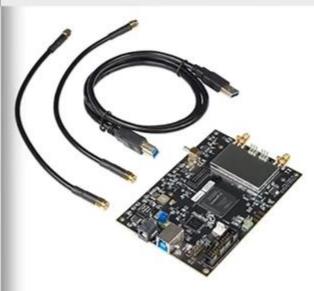

bladeRF 2.0 micro xA4, 47MHz to 6GHz frequency range, 61.44MHz sampling rate, 2×2 MIMO channels USB 3.0 SuperSpeed Software Defined Radio.

★★★★☆ ~ 17

\$480

#### 680 Forks on GitHub for GPS Signal Simulation

| gym487/GPS-SDR-SIM-realtime    | Supports IQ data generation to the port for real-time playback via GNU Radio                                                                                                    |
|--------------------------------|----------------------------------------------------------------------------------------------------|
| osqzss/bladeGPS                | Real-time signal generation with bladeRF                                                                                                    |
| osqzss/LimeGPS                 | Real-time signal generation with LimeSDR                                                                                                    |
| Microtronics/PLUTO-GPS-SIM     | Real-time signal generation with ADALM-Pluto                                                                                                    |
| Microtronics/multi-SDR-GPS-SIM | Real-time signal generation with HackRF One or ADALM-PLUTO. Has settings for over-the-air operation: Target distance [m], bearing [°], and height [m]. Parameters can be changed on the fly.  We can assume that the application is designed to perform real attacks. |

https://gpspatron.com/680-forks-on-github-for-gps-signal-simulation/

#### Attack scenarios. GPS spoofing with HackRF One

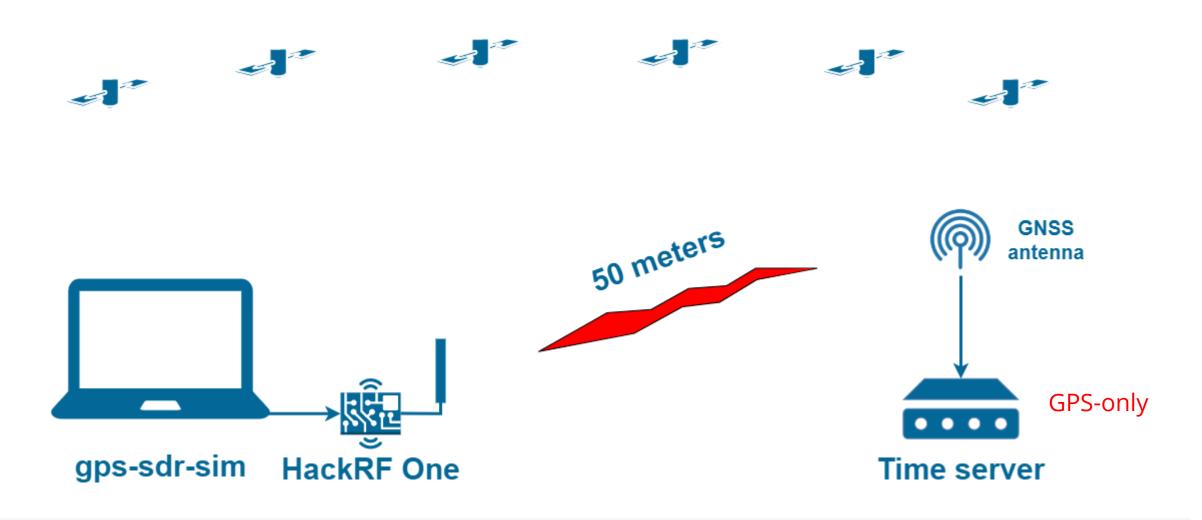

Attack cost - 320 USD Attack time - from 15 seconds to 5 minutes Protection - use multi-GNSS receivers Detection at the system level is easy

#### **RF Amplifier + directional antenna**

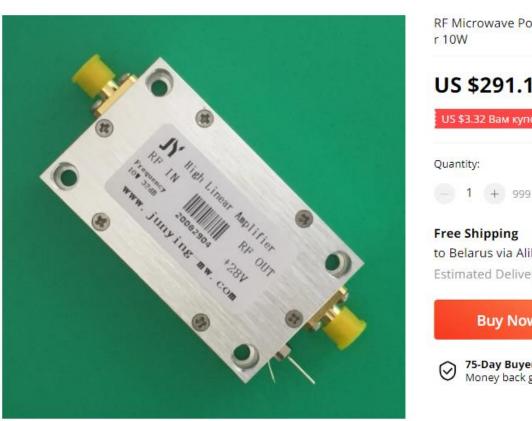

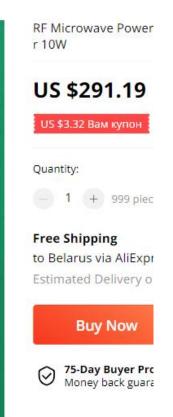

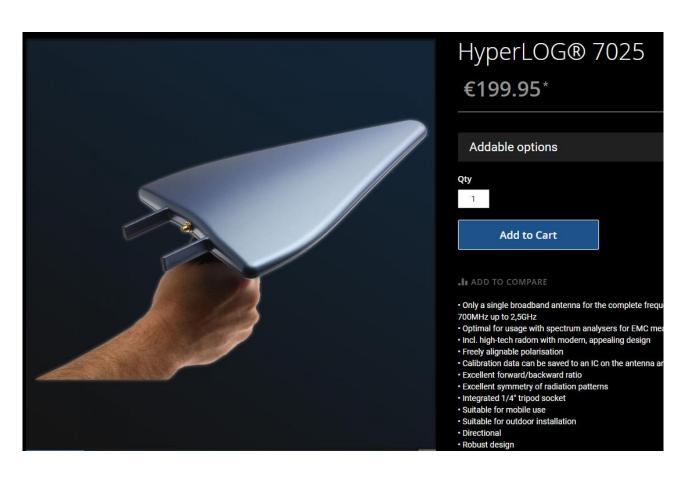

#### Attack Scenarios. GNSS spoofing with HackRF One, jammer and amplifier

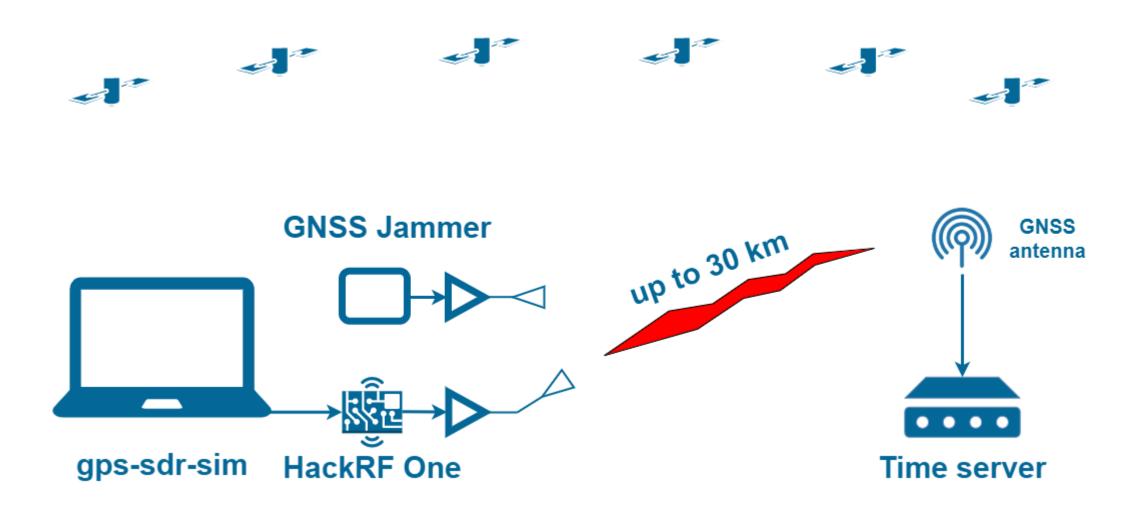

Attack cost – 1.5k USD Attack time - from 15 seconds to 5 minutes System-level detection is not possible if all time servers are being covered

#### **Types of GNSS Spoofing**

#### Non-coherent

Generation of a fake GNSS signal not synchronized with the real one.

Incorrect coordinates, time, pseudo-distance, Doppler, etc.

The first step of the attack requires suppressing the real signals so that the receiver under attack goes into tracking mode and switches to the fake signals.

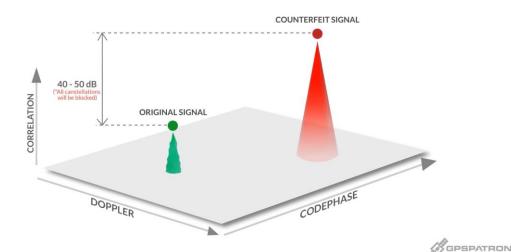

#### **Coherent**

Generation of a fake GNS signal that is **completely** identical to the real one.

Instant switching to a fake signal -> imperceptible, smooth drift of LLA or PPS phase

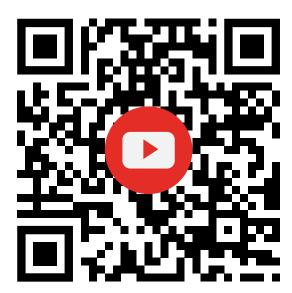

#### **Non-Coherent Attack Example**

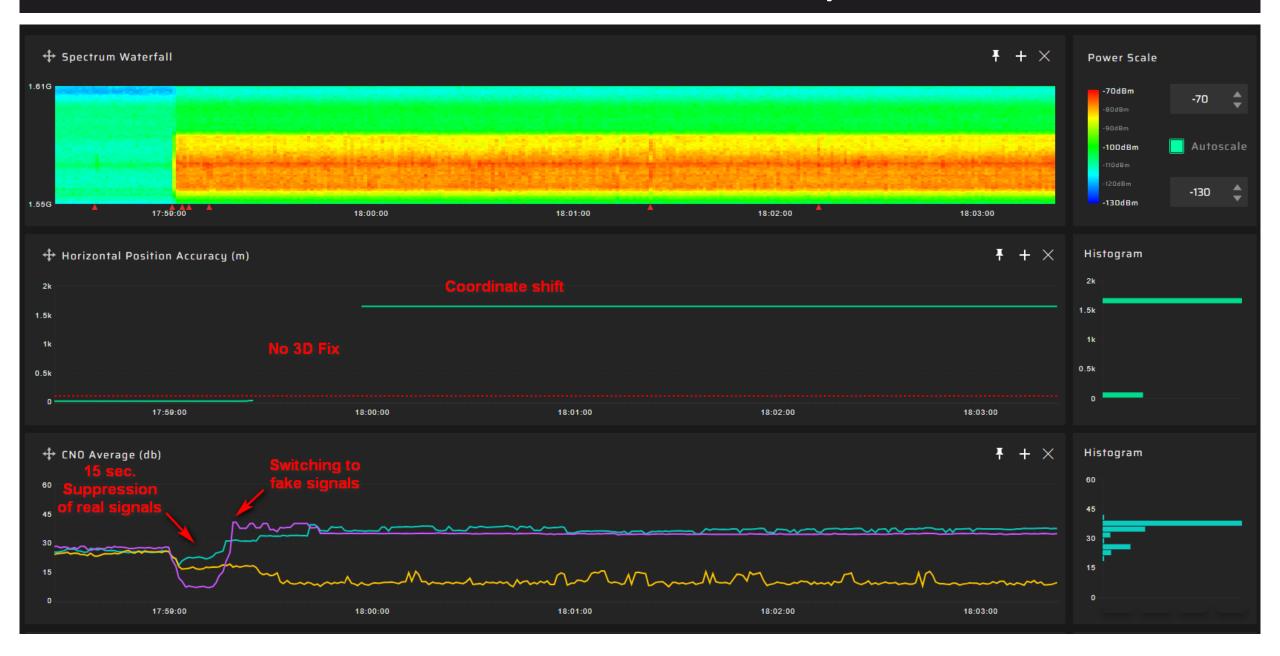

## Coherent attack example with gradual coordinate shift

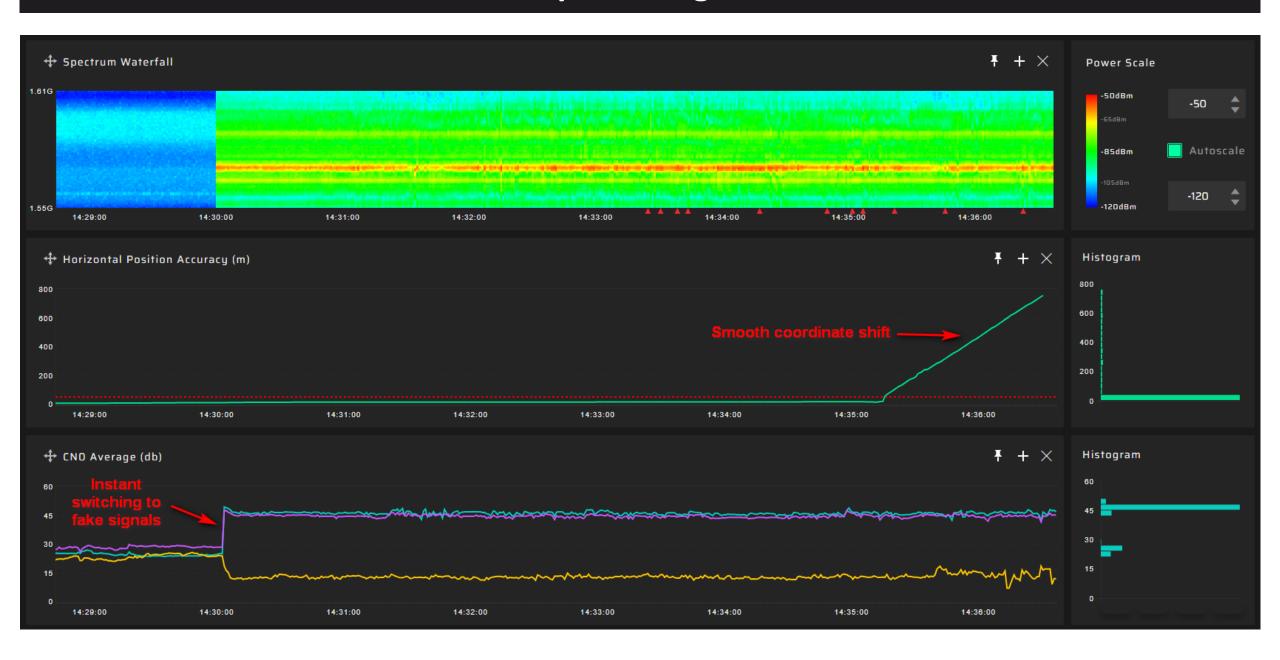

#### **Data Formats for Analysis**

#### **NMEA**

- Timestamp
- Coordinates
- Velocity
- Signal to noise ratio
- Number of visible sats

#### Proprietary binary data format (UBX )

- Gain
- RF Spectrum
- Residuals
- Pseudorange
- Doppler
- Carrier Phase & Lock Time

#### **Coordinate Monitoring**

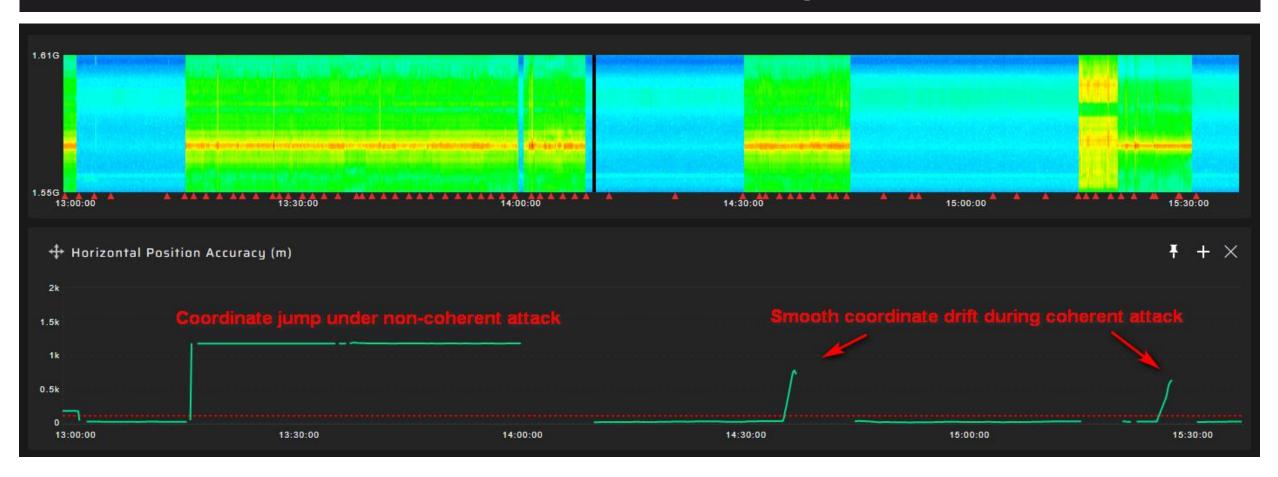

Advantages: the most simple algorithm Disadvantages:

- late detection you will only detect spoofing after your receiver has successfully spoofed.
- GNSS generator can simulate your coordinates

#### **Coordinate Monitoring Weakness - Late Detection**

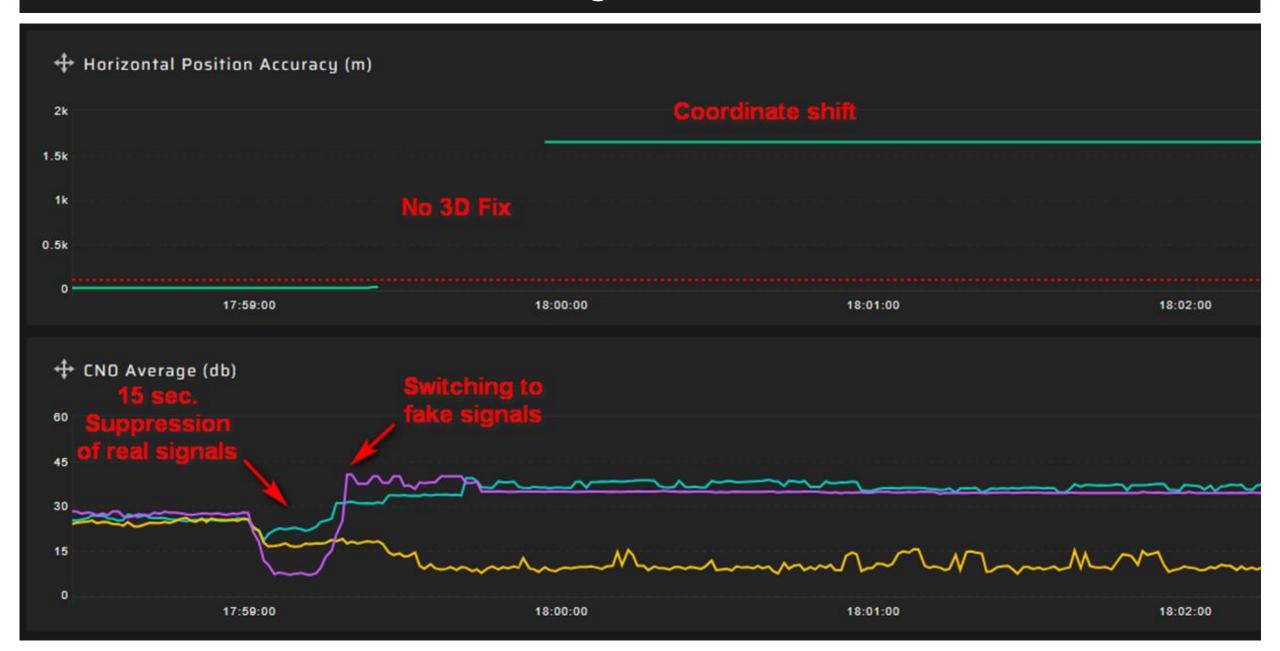

#### **Coordinate Monitoring Weakness - A time-only attack**

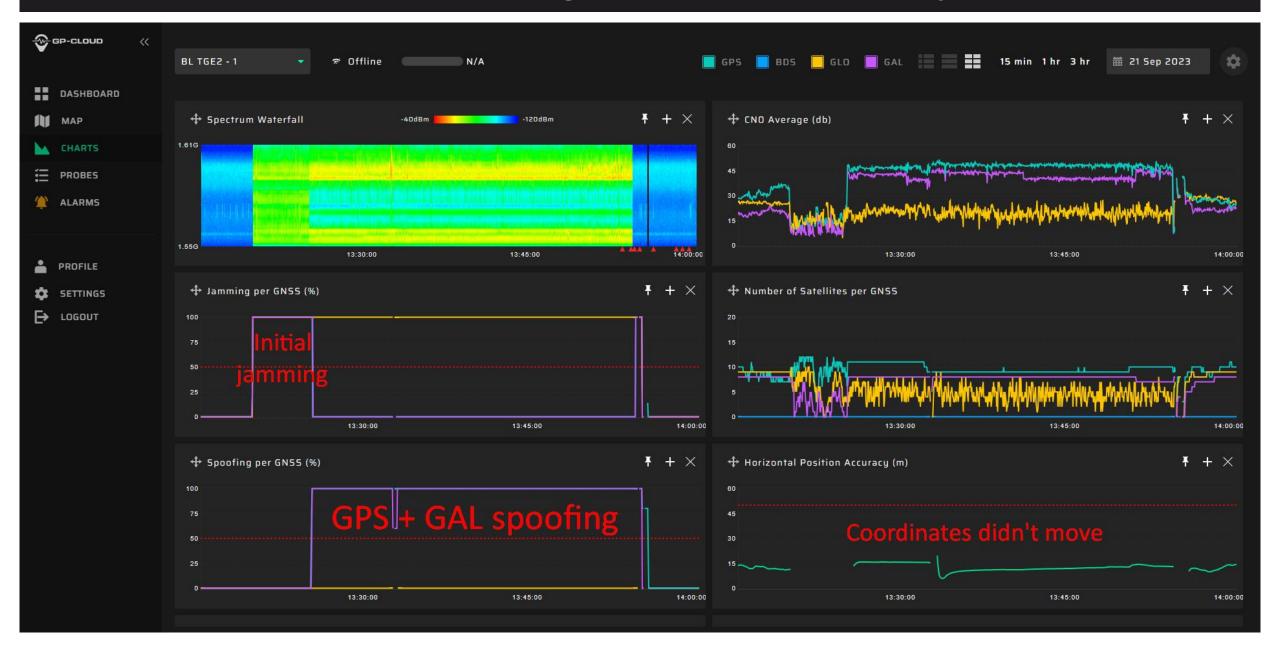

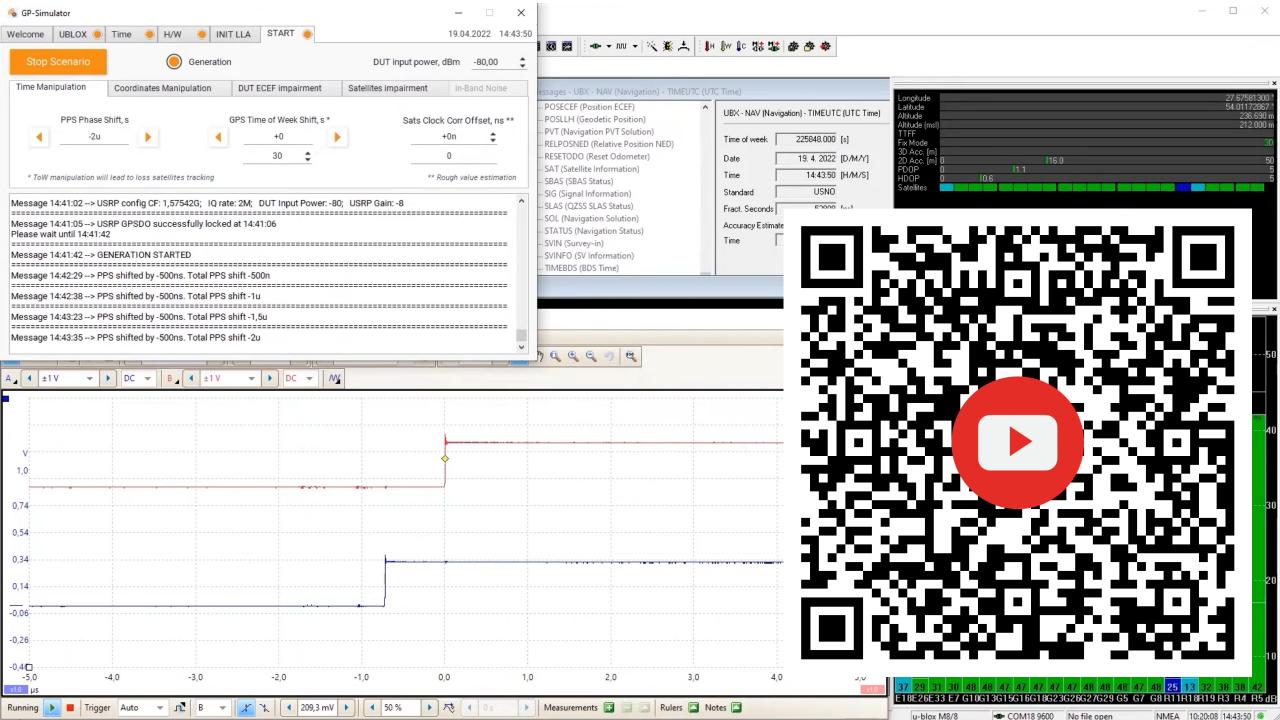

#### **CNO Average Monitoring**

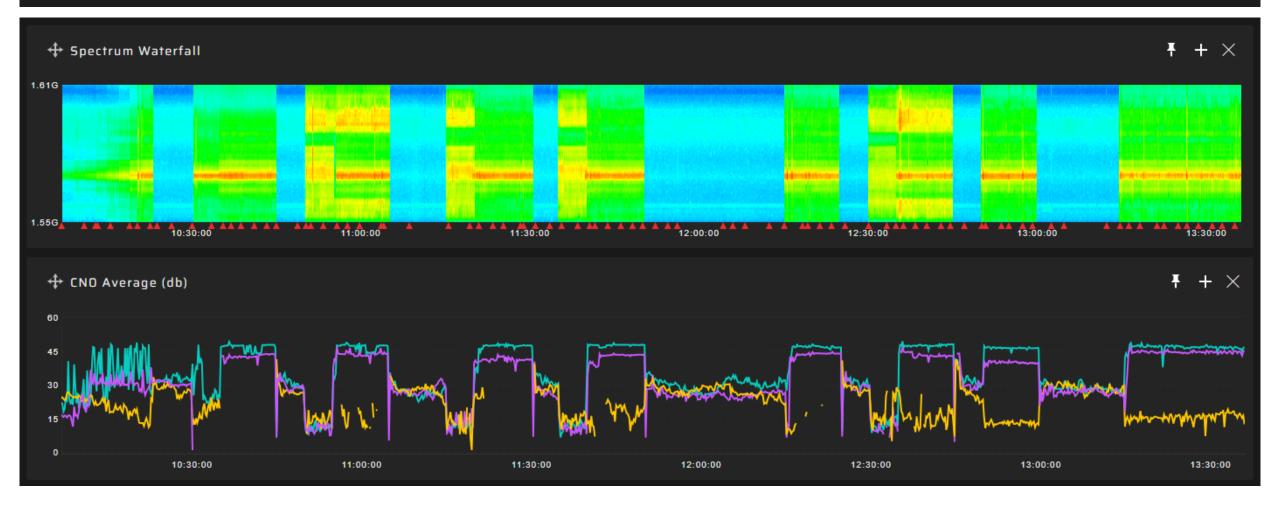

Advantages: Spoofing early detection. It is easy to set limits for powerful spoofing detection Disadvantages:

- GNSS generator can simulate any value of signal-to-noise ratio.
- It is difficult to set thresholds to detect low-power spoofing combined in combination with an acceptable false alarm rate.

#### **CNO Average Monitoring Weakness - Minor CNO shift**

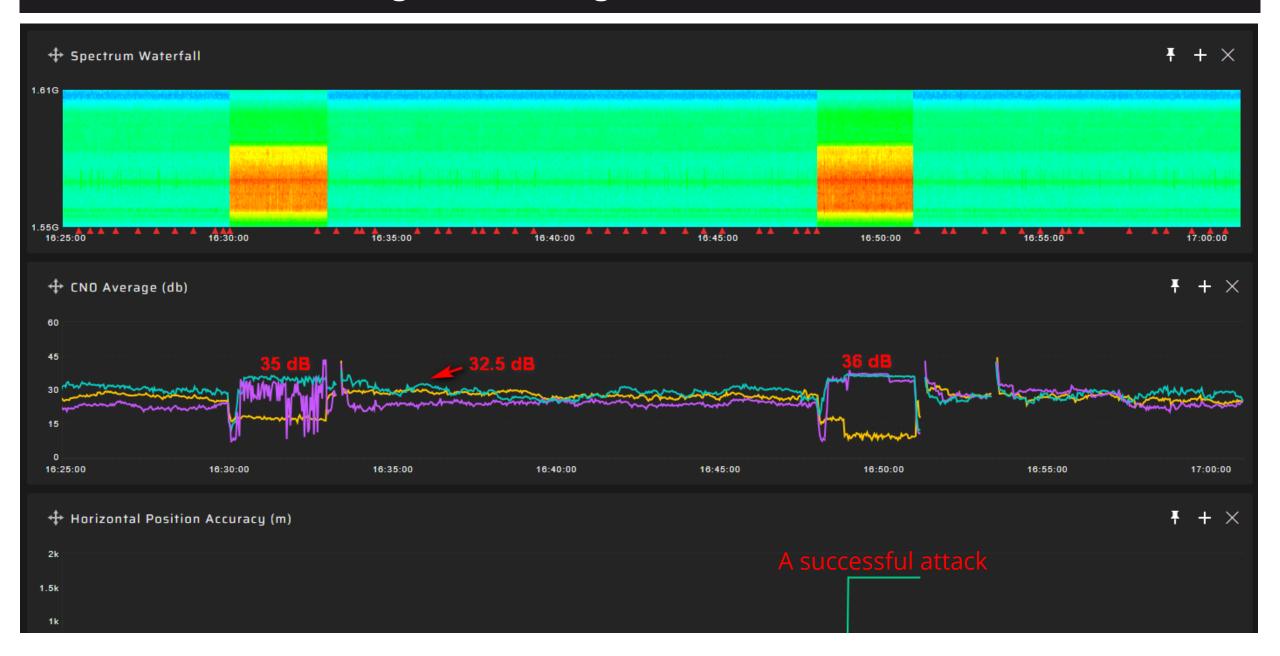

#### **CNO Average Monitoring Weakness - Large CNO deviation under normal conditions**

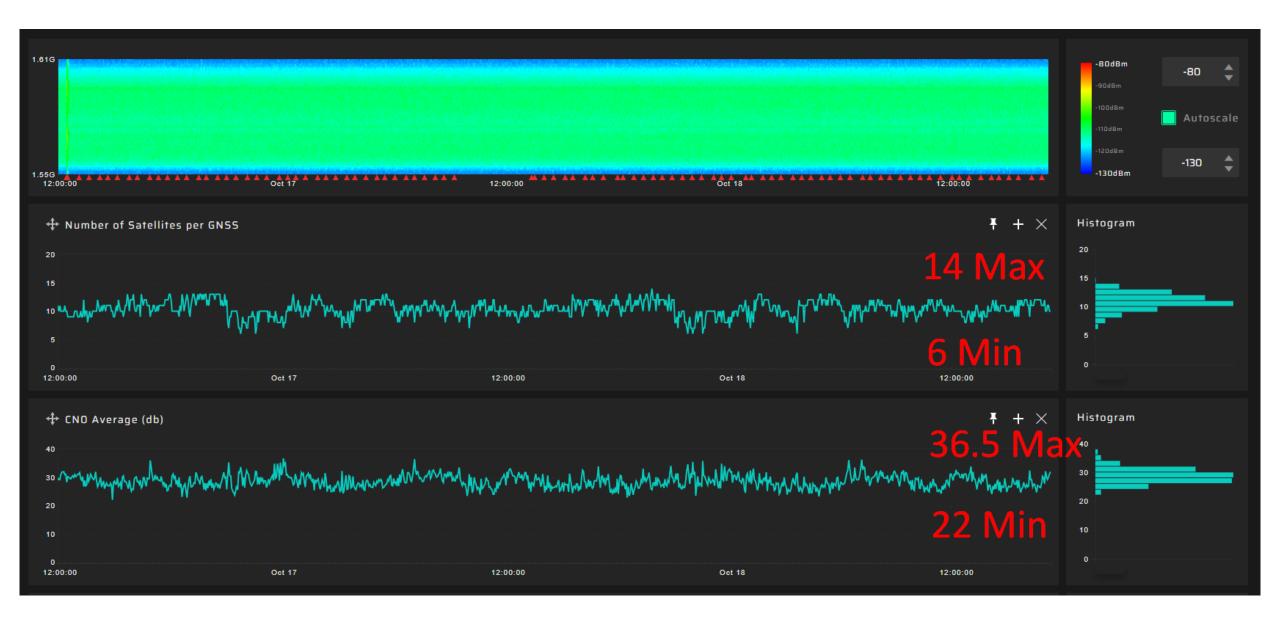

#### Monitoring of CN0 distribution between satellites

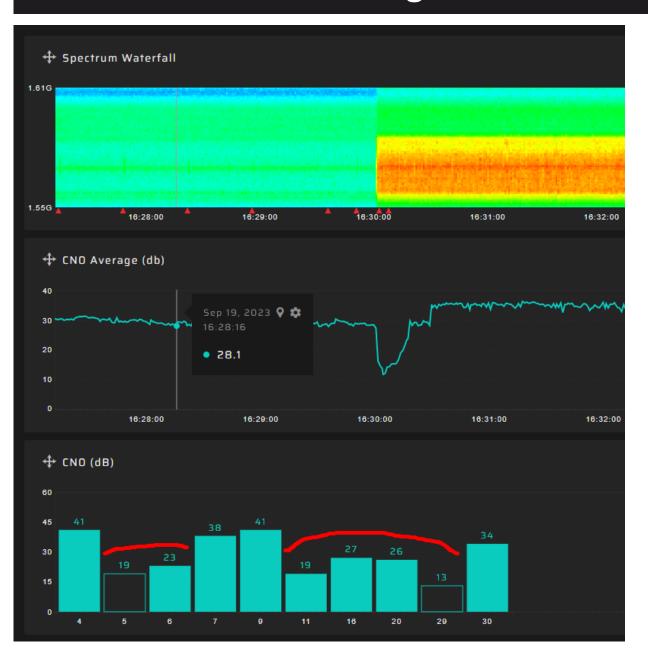

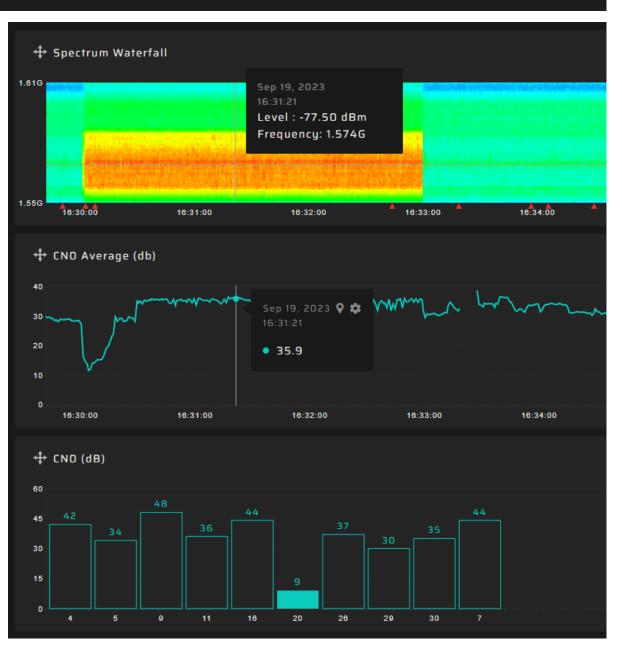

#### **CNO** monitoring for each satellite

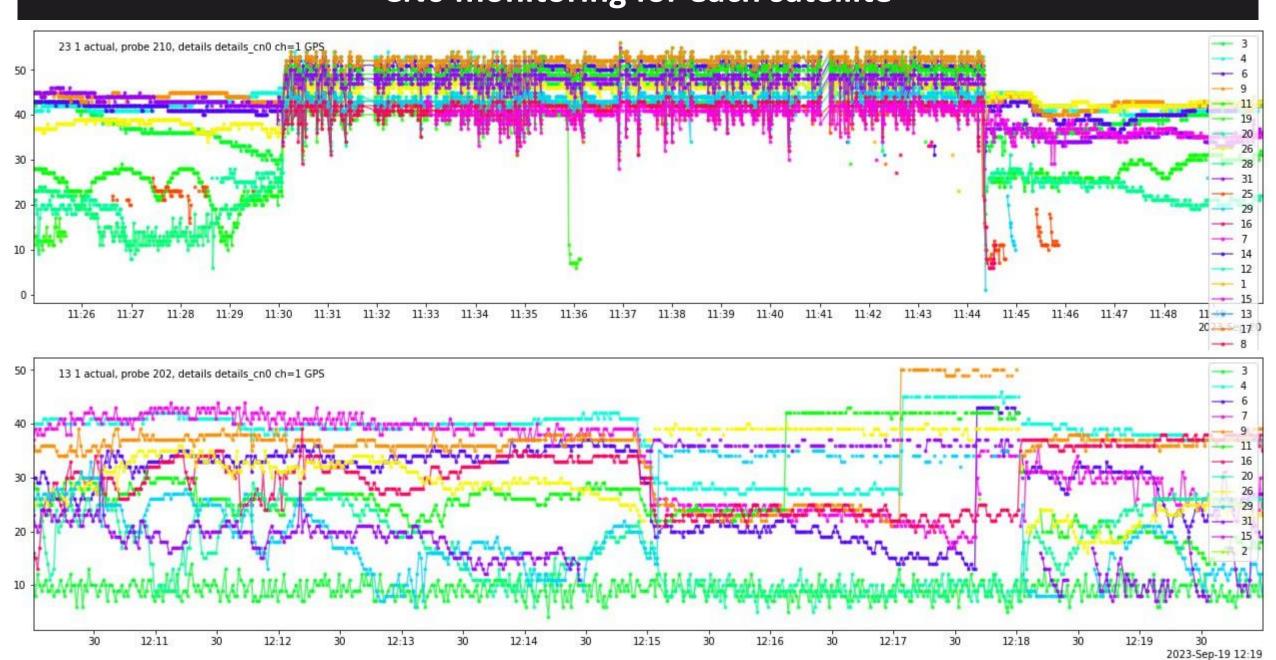

#### Pseudorange residuals monitoring for non-coherent spoofing detection

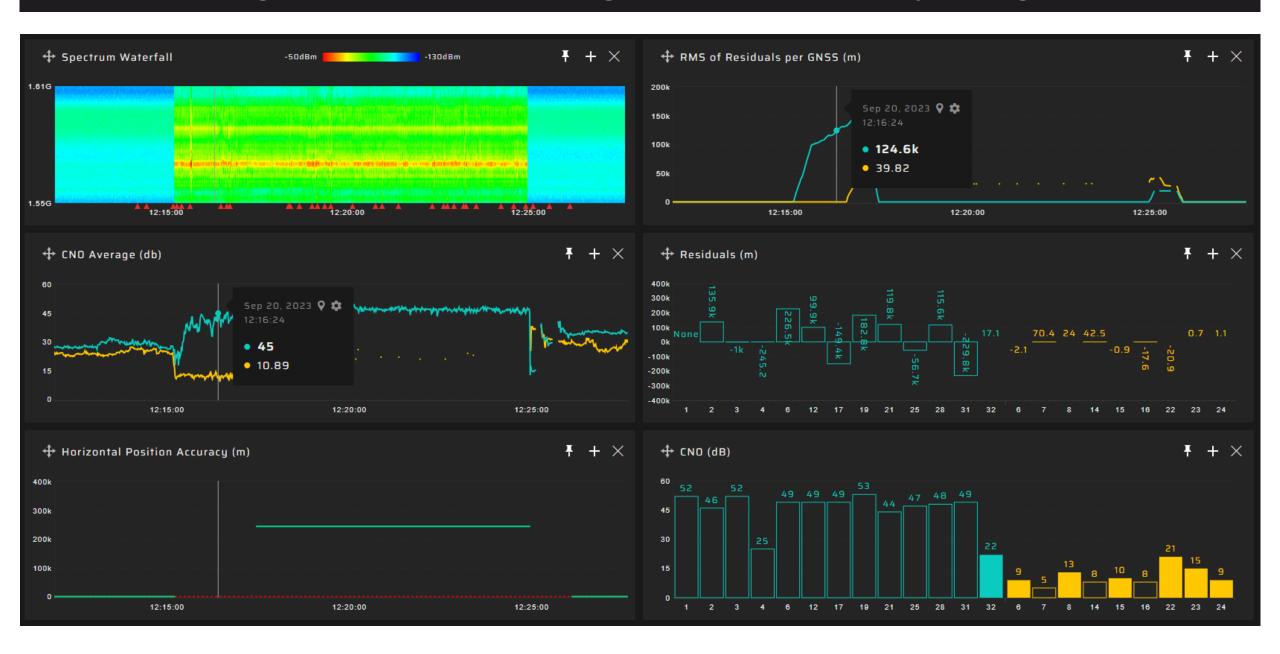

#### Pseudorange residuals monitoring for non-coherent spoofing detection

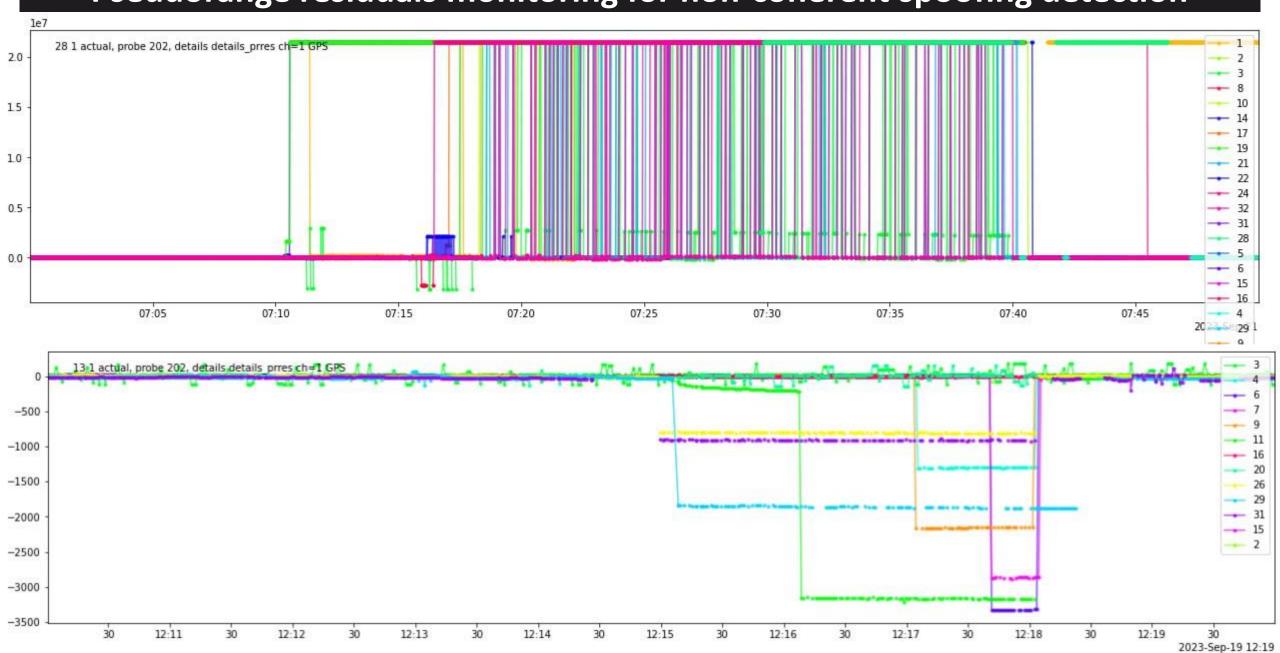

### Spectrum, power & gain monitoring

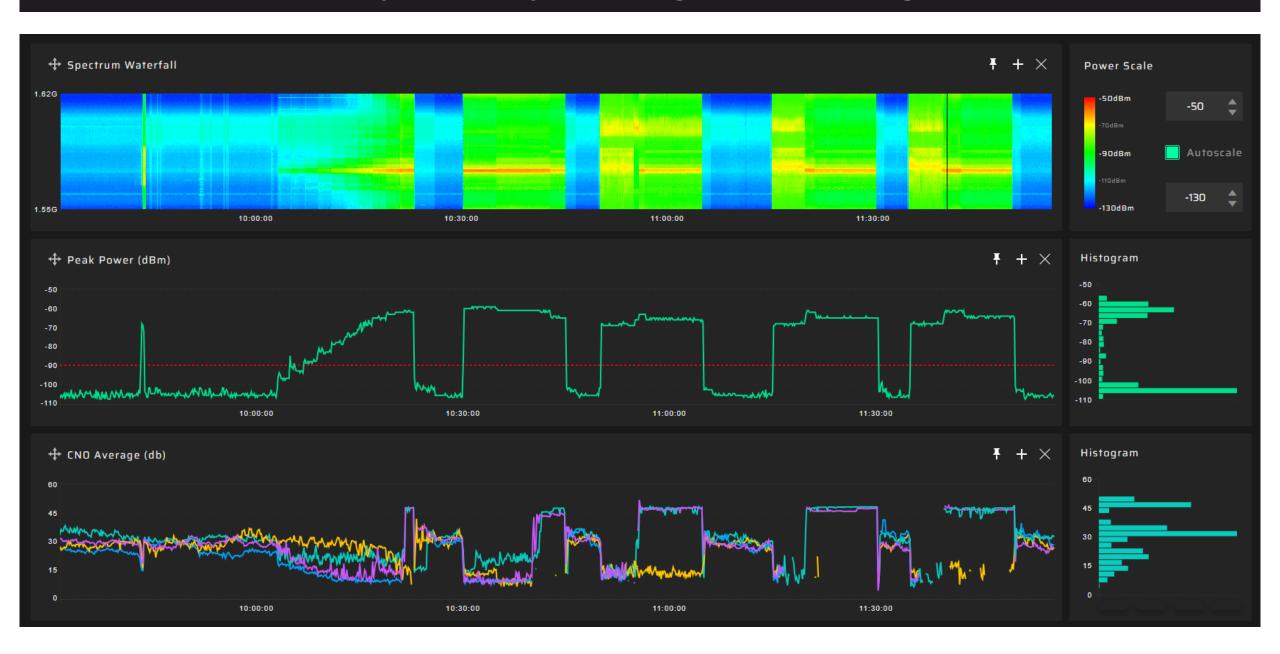

#### Spectrum, power & gain monitoring

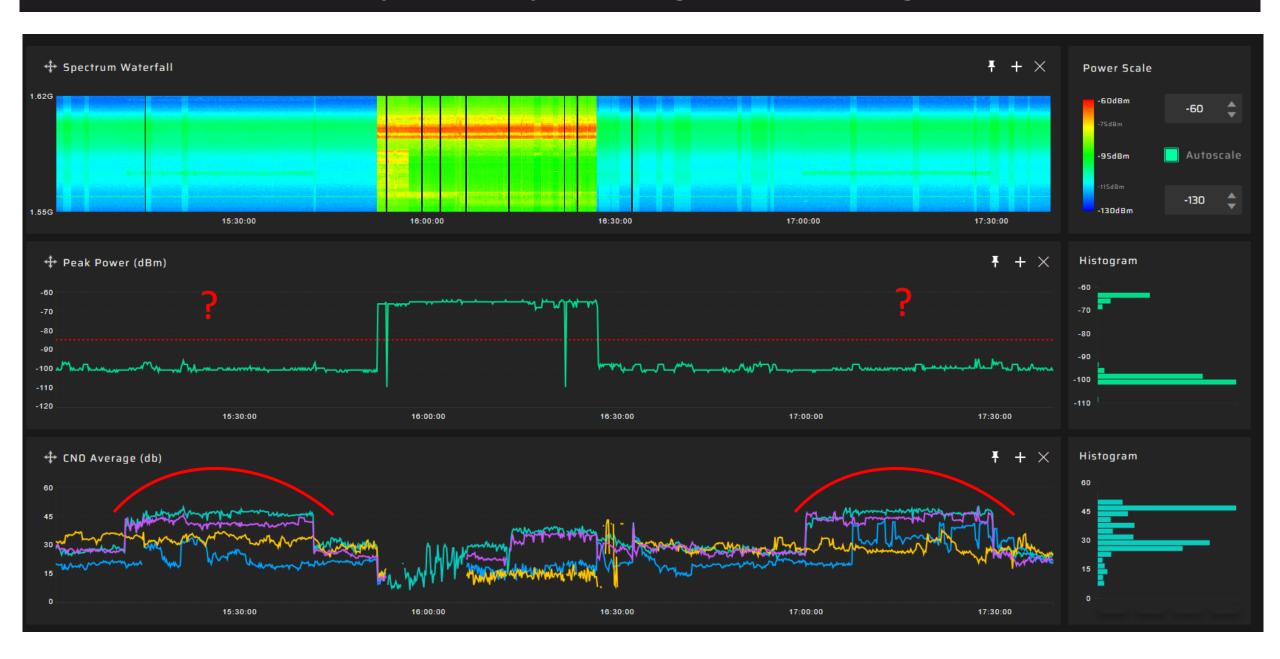

#### **DataStream Authentication**

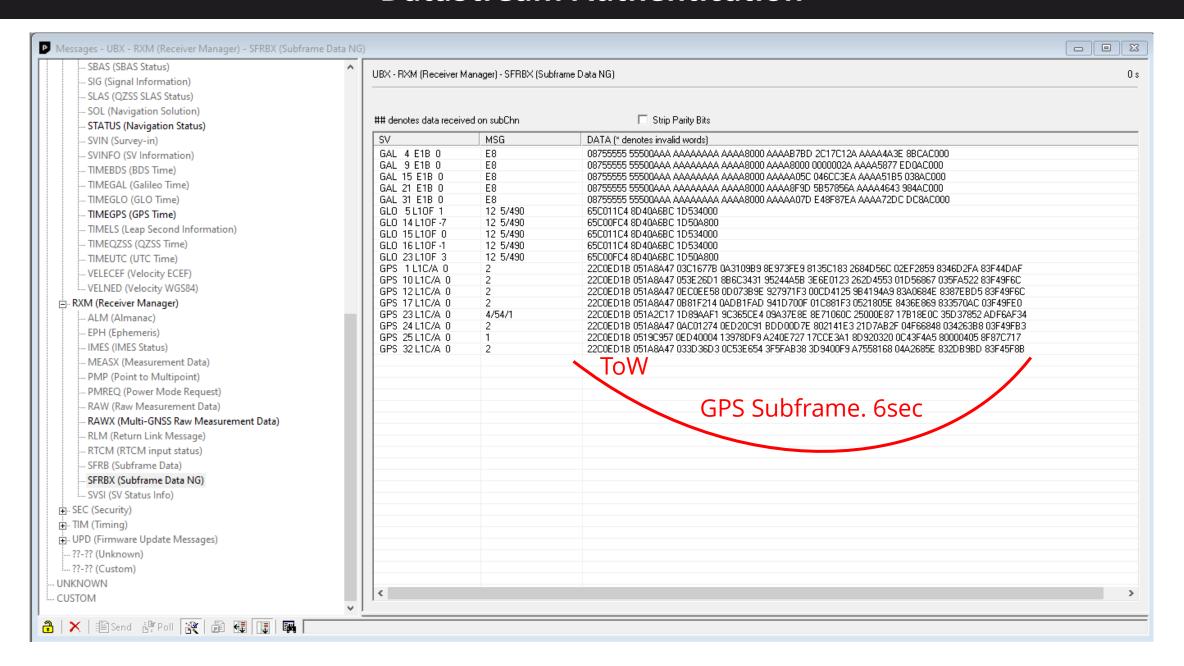

#### **GNSS** receiver glitches due to spoofing

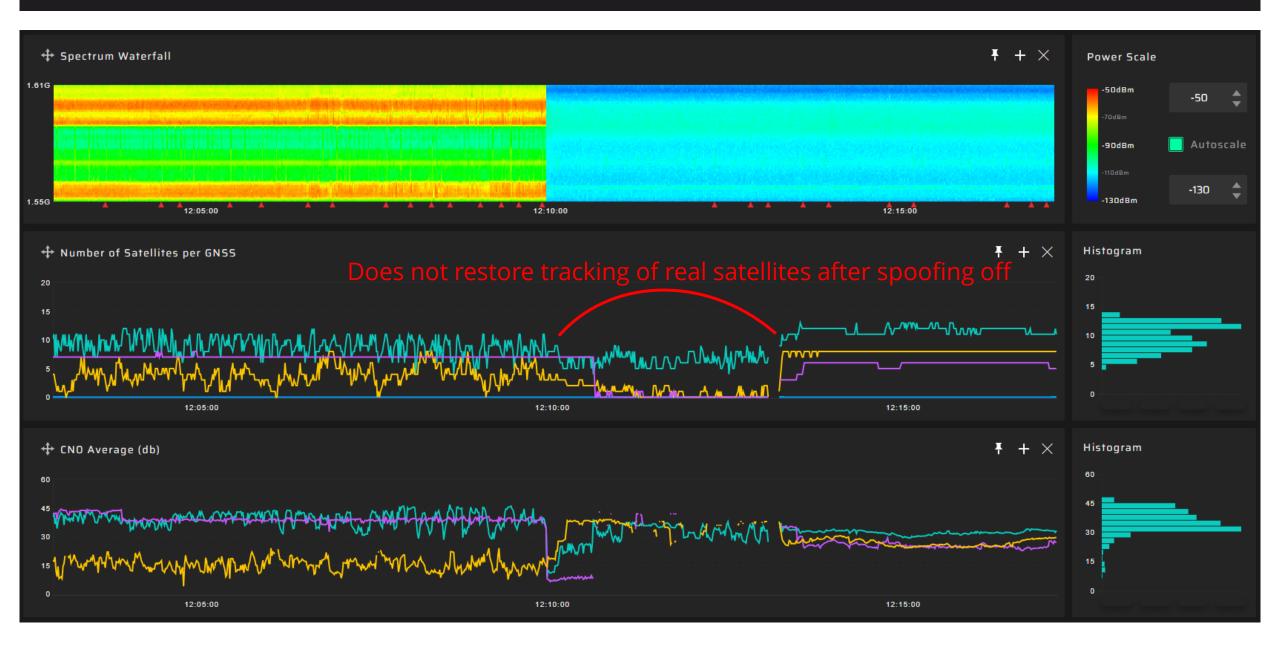

#### **Dataset from Ublox**

```
"UTC": "2023-09-26T23:59:58Z",
"gDOP": 1.51,
"hAcc": 2.082,
"hDOP": 0.81,
"hMSL": 100.488,
"magI": 150,
"mag0": 156,
"ofsQ": 50,
"pDOP": 1.31,
"sAcc": 0.02,
"tDOP": 0.75,
"vAcc": 2.001,
"vDOP": 1.03,
"velD": -0.029,
"velE": -0.016,
"velN": -0.027,
"Noise": 100,
"NumSV": 19,
"Glo_N4": 7,
"Glo Nt": 1366,
"Height": 134.793,
"BDS SOW": 259202,
"Gal Tow": 259216,
"Gal Wno": 1257,
"Glo TOD": 10798,
"Jamming": 13,
"BDS Week": 925,
"BDS fSOW": -201329,
"BDS tAcc": 3341,
"GPS_Week": 2281,
"GPS fTOW": -201329,
"GPS iTOW": 259216000,
"GPS tAcc": 5,
"Gal fTow": -201343,
"Gal tAcc": 6,
"Glo tAcc": 6,
"Latitude": 52.1567885,
"BDS LeapS": 4,
"BDS_Valid": true,
"GPS Valid": true,
"GPS leapS": 18,
"Gal Valid": true,
"Gal leapS": 18,
"Glo Valid": false,
"Longitude": 21.0753260999999998,
"ChannelError": false,
```

Common module data

```
"ChannelNumber": 1,
"SpoofDetState": 1,
"UBLOX Reseted": false,
"AntennaCurrent": 9.84,
"ChannelEnabled": true,
"MeasurementMode": 0,
"ChannelPowerEnabled": true,
   "CP": 114521463.55281612,
   "PR": 21792712.931179166,
   "CNO": 27,
    "Azim": 329,
    "SV Id": 4,
    "prRes": 3.47000000000000000,
    "Band Id": 0,
    "Doppler": -473.7751159667969,
    "GNSS Id": 0,
   "HalfCyc": false,
   "cpStdev": 0.02,
    "cpValid": true,
    "doStdev": 0.512,
    "prStdev": 2.56,
    "prValid": true,
    "AlmAvail": false,
    "EphAvail": true,
   "LockTime": 1460,
   "Smoothed": false,
   "svHealth": 1,
    "TimeValid": 1,
   "SubHalfCyc": false,
   "crCorrUsed": false,
    "doCorrUsed": false,
    "prCorrUsed": false,
   "OrbitSource": 1,
    "FrameReceived": false,
   "CP": 0,
   "CNO": 19,
    "Azim": 94,
    "SV Id": 5,
    "prRes": 8.38,
    "FreqId": 0,
   "svUsed": false,
```

Data per satellite

#### **Data correlation example**

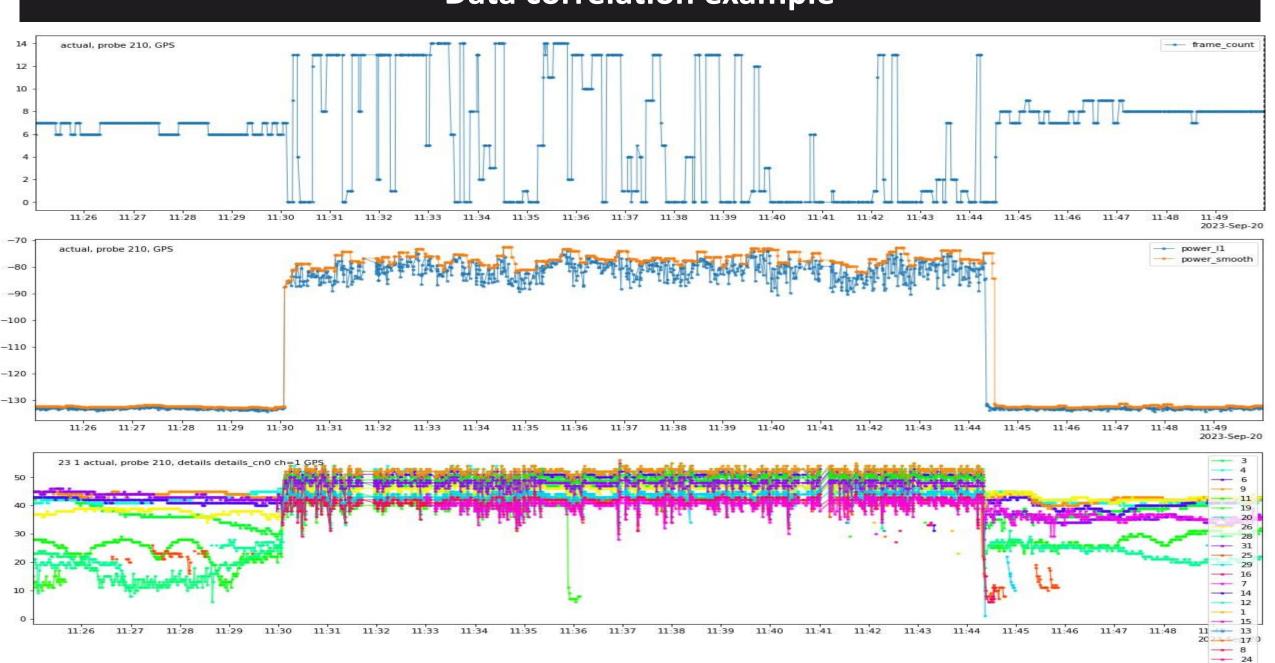

#### **GPSPATRON Concept of Operation**

GP-Probe conducts GNSS signal measurements and transmits raw data to the GP-Cloud for real-time processing. GP-Cloud uses advanced anomaly detection and classification algorithms.

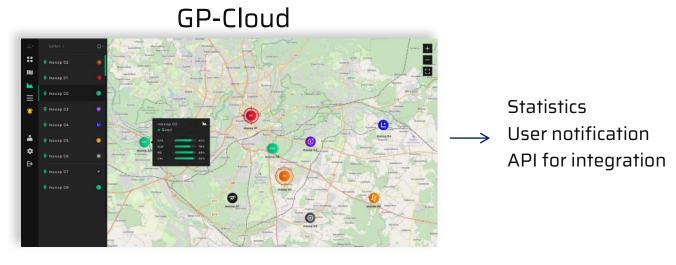

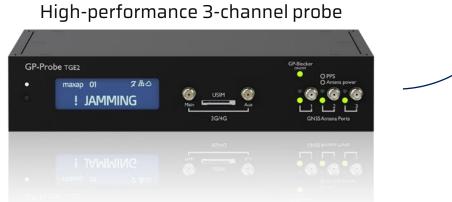

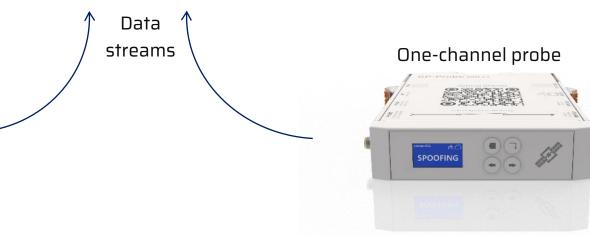

# GP-Probe DIN L1

Designed for telecom to monitor GNSS interference and synchronization quality

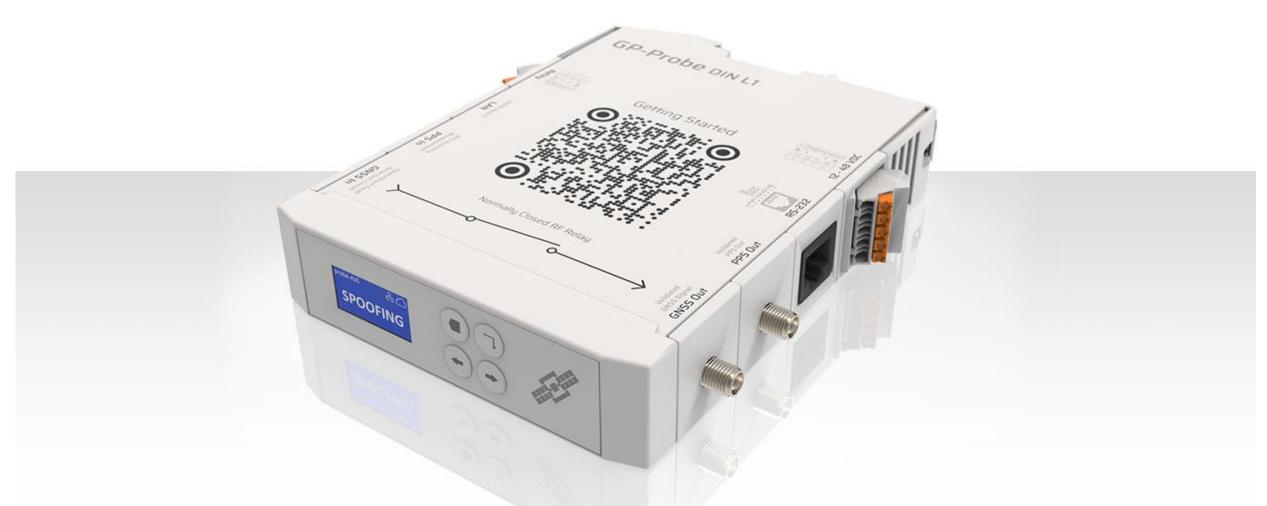

Cost-effective GNSS probe with built-in RF blocker, onboard GNSS interference/anomaly detection and LUA scripting.

# GP-Probe TGE2

Three-channel GNSS probe with an embedded RF signal analyzer

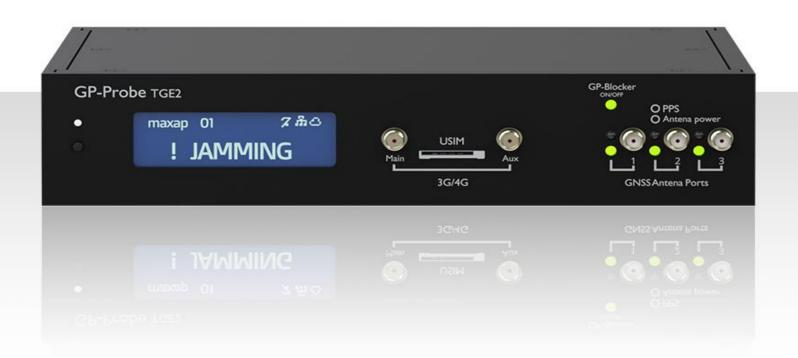

- Three RF channels enable spatial signal analysis to ensure detection of all sophisticated GNSS spoofing attack scenarios.
- 60 MHz real-time RF signal analyzer for spectrum monitoring, interference classification and localization with TDOA.

# An example of proper classification

5 minutes of initial jamming. Then spoofing GPS + Galileo in combination with GLONASS jamming

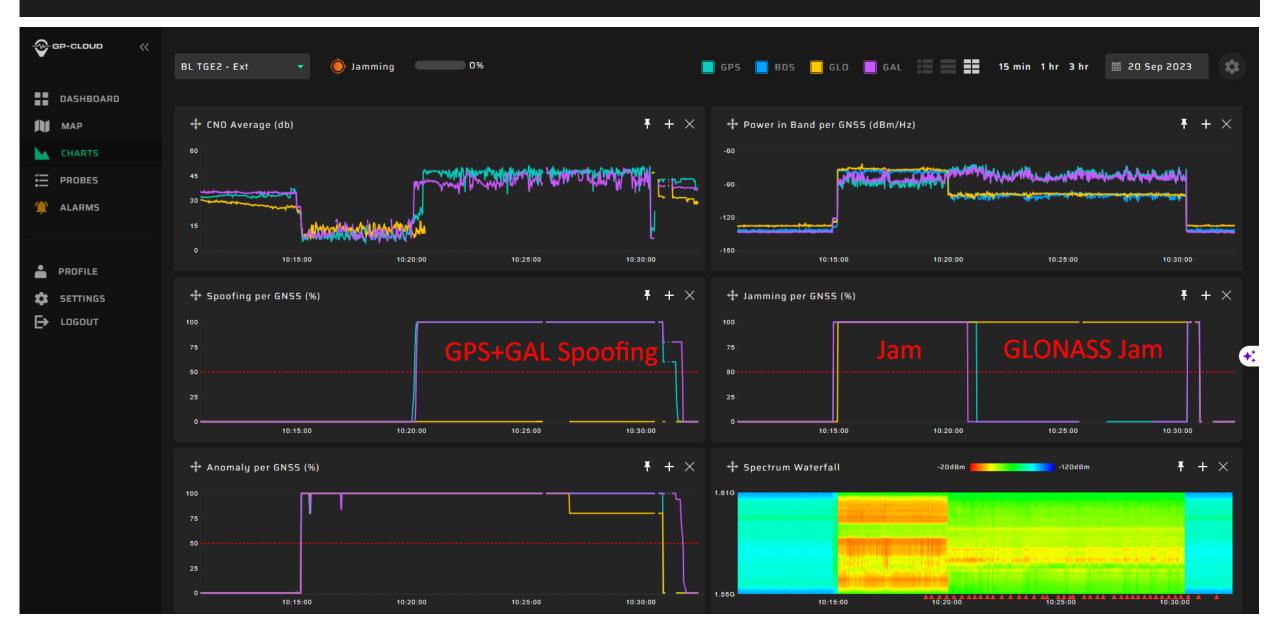

# Low power spoofing detection

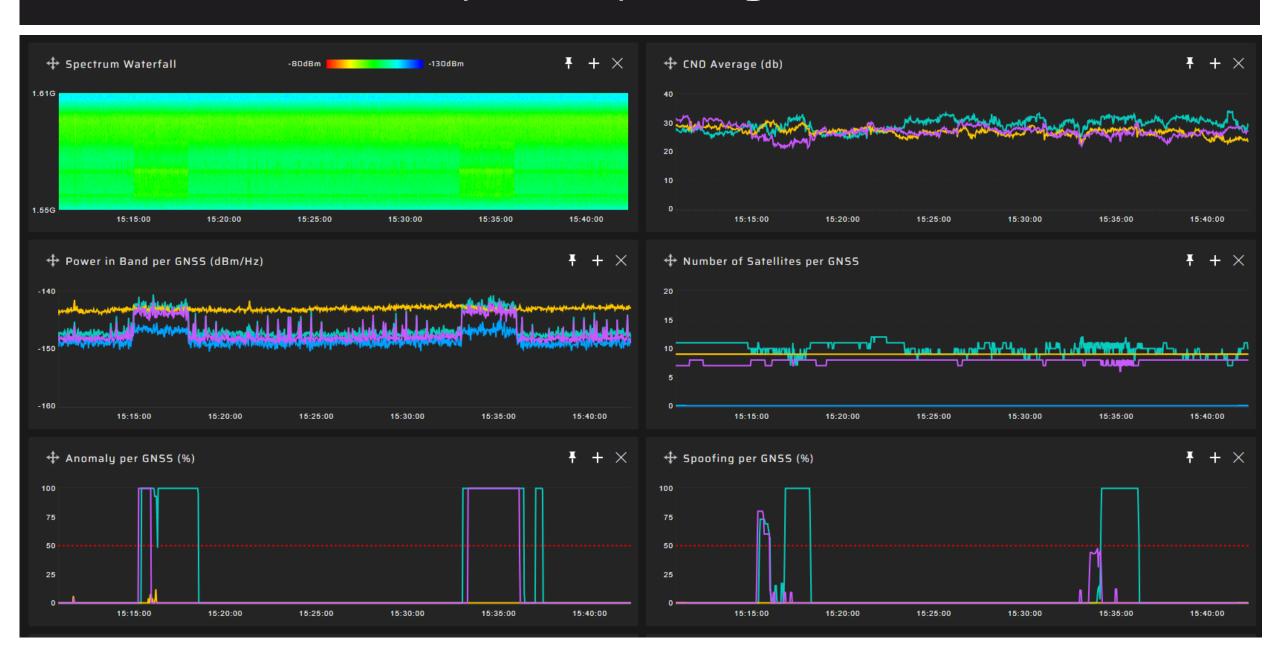

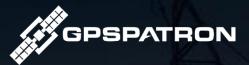

# THANK YOU for your attention

#### Contacts

www.gpspatron.com

mb@gpspatron.com

www.youtube.com/c/GPSPATRON

twitter.com/gpspatron

#### Maksim Barodzka

CEO @ GPSPATRON

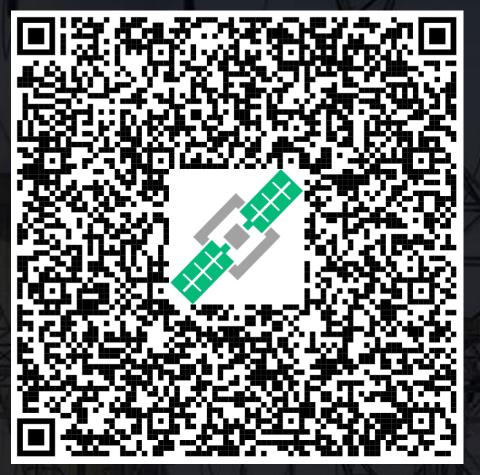